## **SOLUTIONS OF RECTILINEAR MOTION EXERCISE-1**

Hkkx **- I**

खण्ड *(A)* 

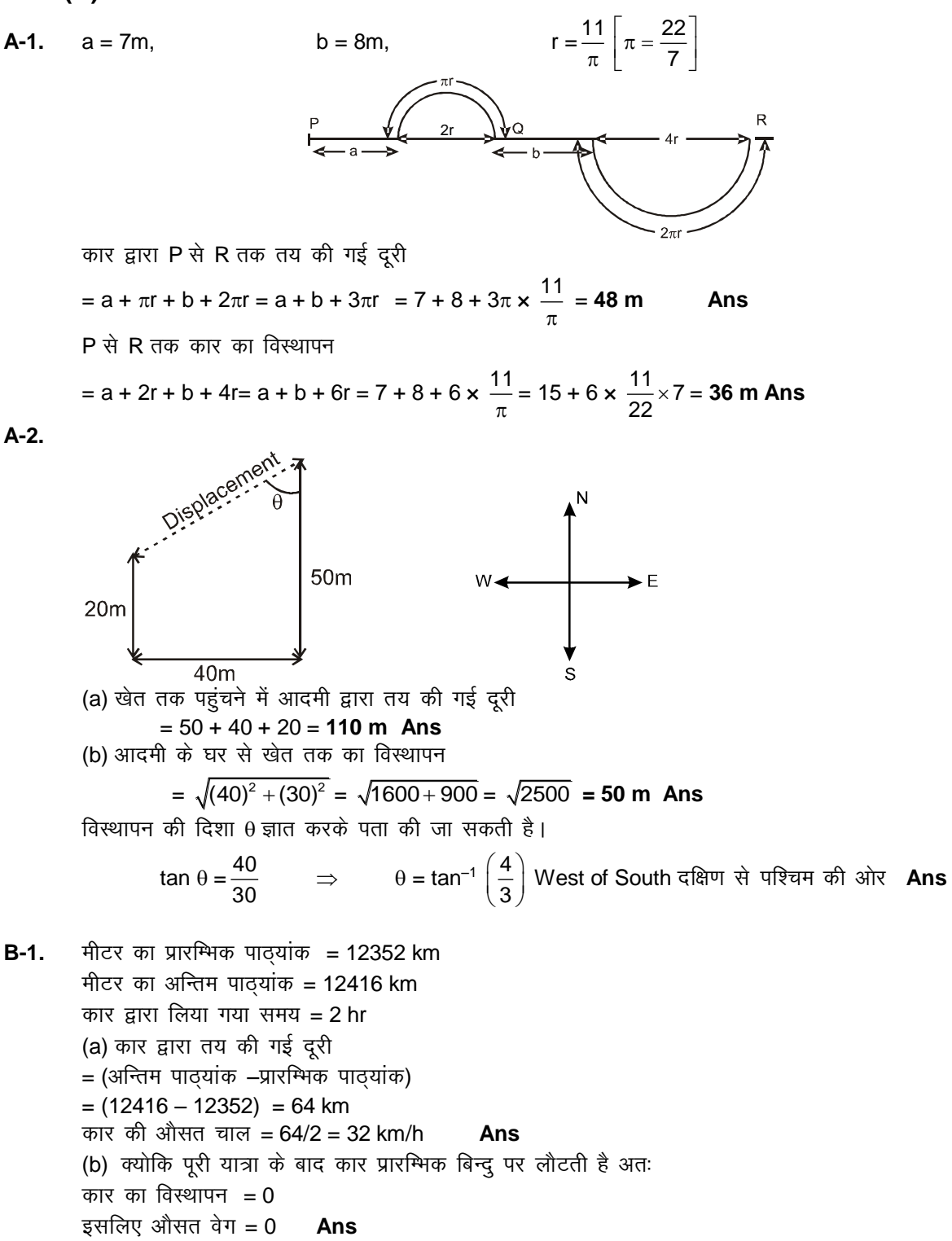

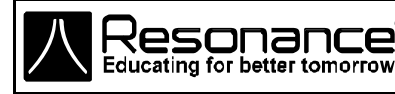

**Reg. & Corp. Office :** CG Tower, A-46 & 52, IPIA, Near City Mall, Jhalawar Road, Kota (Raj.) – 324005 **Website :** www.resonance.ac.in **| E-mail :** [contact@resonance.ac.in](mailto:contact@resonance.ac.in) **ADVRM - 1 Toll Free :** 1800 258 5555 **| CIN :** [U80302RJ2007PLC024029](http://www.resonance.ac.in/reso/results/jee-main-2014.aspx)

**B-2.**

H  
\n
$$
rac{x}{3} \longrightarrow 14 \longrightarrow \frac{x}{3} \longrightarrow 14 \longrightarrow \frac{x}{3} \longrightarrow 14
$$
\n
$$
rac{x}{3} \longrightarrow 14 \longrightarrow \frac{x}{3} \longrightarrow 14
$$
\n
$$
rac{x}{3} \longrightarrow 14 \longrightarrow \frac{x}{3} \longrightarrow 14
$$
\n
$$
rac{x}{3} \longrightarrow 14 \longrightarrow \frac{x}{3} \longrightarrow 14
$$
\n
$$
rac{x}{3} \longrightarrow 14 \longrightarrow \frac{x}{3} \longrightarrow 14
$$
\n
$$
rac{x}{4} \longrightarrow 14
$$
\n
$$
rac{x}{4} \longrightarrow 14
$$
\n
$$
rac{1}{4} \longrightarrow 14
$$
\n
$$
rac{1}{4} \longrightarrow 14
$$
\n
$$
rac{1}{4} \longrightarrow 14
$$
\n
$$
rac{1}{4} \longrightarrow 14
$$
\n
$$
rac{1}{4} \longrightarrow 14
$$
\n
$$
rac{1}{4} \longrightarrow 14
$$
\n
$$
rac{1}{4} \longrightarrow 14
$$
\n
$$
rac{1}{4} \longrightarrow 14
$$
\n
$$
rac{1}{4} \longrightarrow 14
$$
\n
$$
rac{1}{4} \longrightarrow 14
$$
\n
$$
rac{1}{4} \longrightarrow 14
$$
\n
$$
rac{1}{4} \longrightarrow 14
$$
\n
$$
rac{1}{4} \longrightarrow 14
$$
\n
$$
rac{1}{4} \longrightarrow 14
$$
\n
$$
rac{1}{4} \longrightarrow 14
$$
\n
$$
rac{1}{4} \longrightarrow 14
$$
\n
$$
rac{1}{4} \longrightarrow 14
$$
\n
$$
rac{1}{4} \longrightarrow 14
$$
\n
$$
rac{1}{4} \longrightarrow 14
$$
\n
$$
rac{1}{4} \longrightarrow 14
$$
\n
$$
rac{1}{4} \longrightarrow 14
$$
\n
$$
rac{1}{4} \longrightarrow 14
$$
\n
$$
rac{1}{4} \longrightarrow 14
$$
\n
$$
rac{1}{4} \longrightarrow 14
$$
\n
$$
rac{1}{4} \longrightarrow 14
$$
\n
$$
rac{1}{4} \longrightarrow 1
$$

- $V = \frac{dx}{dt}$  $\frac{dx}{dt}$  = A + 12 B t<sup>2</sup>, So, a =  $\frac{dV}{dt}$  $\frac{d^2v}{dt}$  = 24 Bt **Ans** (b) At t = 5 s,  $V = A + 12 B (5)^2$ , i.e., V = A + 300 B **Ans** At t = 5 s, a = 24 B (5) i.e., a = 120 B **Ans**
- **C-2.** अधिकतम चाल  $V = 18$  km/h  $= 18 \times 5/18 = 5$  m/s औसत त्वरण =  $\frac{0 + V_{\text{max}}}{2}$ 2  $\frac{+V_{\text{max}}}{2} = \frac{0+5}{2}$ 2  $+\frac{5}{2}$ , इसलिए औसत त्वरण =  $\frac{5}{6}$  $\frac{3}{2}$  m/s<sup>2</sup> **Ans**
- **C-3** कण A से प्रारम्भ होकर बिन्दु D तक पहुँचता है तथा B तथा C से चित्रानुसार गुजरता है

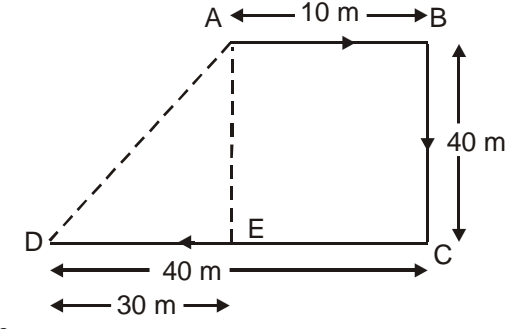

अब,  $AE = 40$  m &  $DE = 30$  m

∴ 
$$
\int \vec{a} \cdot \vec{b} \cdot \vec{c} = AD = \sqrt{AE^2 + DE^2} = \sqrt{40^2 + 30^2} = 50 \text{ m}
$$
  
गति में लिया गया समय = t<sub>AB</sub> + t<sub>BC</sub> + t<sub>CD</sub>

$$
= 2 + \frac{40}{4} + 8 = 18
$$
 s

5 कुल तय दूरी = AB + BC + CD = 10 + 40 + 40 = 90m औसत वेग = Displacement time विस्थापन le; = 50  $\frac{50}{18} = \frac{25}{9}$  $\frac{18}{9}$  m/s औसत चाल = <mark>Distance</mark> time दूरी \_दूरी<br>समय = 18  $\frac{38}{18}$  = 5 m/s.

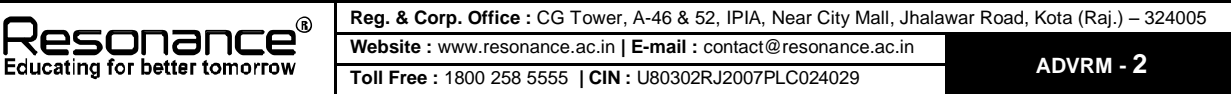

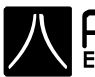

 $u = 36$  km/h =  $36 \times \frac{5}{18}$  m/s = 10 m/s  $D-1.$ V = 90 km/h = 90  $\times \frac{5}{18}$  m/s = 25 m/s गति की समीकरण से  $V = u + at$   $t = 5s$  रखने पर 25 = 10 + a(5), i.e.,  $a = \frac{25-10}{5}$   $\Rightarrow a = 3$  m/s<sup>2</sup> Ans कार द्वारा 5 sec में तय की गई दूरी के लिए हम निम्न समीकरण का उपयोग करते है। s = ut +  $\frac{1}{2}$  at<sup>2</sup> = 10 x 5 +  $\frac{1}{2}$  x 3 (5)<sup>2</sup> =  $\frac{100+75}{2}$  =  $\frac{175}{2}$  i.e., = 87.5 m Ans  $D-2.$  $\begin{picture}(150,10) \put(0,0){\line(1,0){160}} \put(15,0){\line(1,0){160}} \put(15,0){\line(1,0){160}} \put(15,0){\line(1,0){160}} \put(15,0){\line(1,0){160}} \put(15,0){\line(1,0){160}} \put(15,0){\line(1,0){160}} \put(15,0){\line(1,0){160}} \put(15,0){\line(1,0){160}} \put(15,0){\line(1,0){160}} \put(15,0){\line(1,0){160}}$ (a) A से B तक गति के लि  $u_B = u_A + a_1t_1 = 0 + 2(30) = 60$  m/s एवं, S<sub>1</sub> = u<sub>A</sub> t<sub>1</sub> +  $\frac{1}{2}$  a<sub>1</sub>t<sub>1</sub><sup>2</sup> = 0 +  $\frac{1}{2}$  (2) (30)<sup>2</sup> ⇒ S<sub>1</sub> = 900 m B से C तक गति के लिए  $V_c = u_B - a_2 t_2$ ;  $0 = 60 - a<sub>2</sub> (60);$  $a_2 = \frac{60}{60} = 1$  m/s<sup>2</sup>,  $Also \ \overline{y} \overline{q} \ V_C^2 = u_B^2 - 2a_2s_2$ i.e., i.e,  $S_2 = \frac{60 \times 60}{2}$ , i.e,  $S_2 = 1800$  m  $\Rightarrow$  (0)<sup>2</sup> = (60)<sup>2</sup> - 2(1) S<sub>2</sub>, अब ट्रेन द्वारा चली गई कूल दूरी  $S = S_1 + S_2 = 900 + 1800 \implies S = 2700 \text{ m}$  Ans (b) ट्रेन द्वारा प्राप्त की गई अधिकतम चाल बिन्दु B पर होगी क्योकि इस बिन्दु के बाद ट्रेन मंदित होती है। **Example 2** अतः  $V_{max} = V_B = 60$  m/s (c) A से B तक की गति में ट्रेन की अधिकतम चाल की आधी चाल दो स्थितियों में प्राप्त होगी।  $u_A = 0$   $u_0 = 30 \text{ m/s}$   $u_B = 60 \text{ m/s}$ <br>A  $D a_1 = \text{m/s}^2$  B माना D एक बिन्दु है जहाँ  $u_0 = \frac{u_B}{2} = \frac{60}{2}$ ;  $u_D = 30$  m/s  $u_D^2 = u_A^2 + 2a_1$  (AD) ⇒ AD =  $\frac{u_b^2 - u_A^2}{2a_1}$  ⇒ AD =  $\frac{(30)^2 - (0)^2}{2 \times 2}$ ⇒ AD =  $\frac{2 \times 2}{4}$  ⇒ AD = 225 m Ans B से C तक की गति के लिए  $u_{\text{B}} = 60 \text{m/s}$   $u_{\text{E}} = 30 \text{m/s}$   $V_{\text{C}} = 0$ <br>
A B  $E$  C<br>  $a_{\text{B}} = -1 \text{m/s}^2$ माना E एक बिन्दु है जहाँ  $u_E = \frac{u_B}{2} = \frac{60}{2} = 30$  m/s.  $u^2E = uB^2 + 2a^2$  (BE)<br>
⇒ BE =  $\frac{(60)^2 - (30)^2}{2}$  ⇒ BE =  $\frac{2700}{2}$ Reg. & Corp. Office : CG Tower, A-46 & 52, IPIA, Near City Mall, Jhalawar Road, Kota (Raj.) – 324005<br>Educating for better tomorrow Toll Experience ac.in | E-mail : contact@resonance ac.in

 $\Rightarrow$  BE = 1350 m अतः प्रारम्भिक बिन्दू (A) से बिन्दू की स्थिति  $\Rightarrow$  AE = AB + BE = 900 + 1350 = 2250 m AE = 2.25 km Ans  $D-3.$  दिया है u = 72 km/h  $= 72 \times \frac{5}{12}$  $\frac{0}{18}$  = 20 m/s & a = - 2 m/s<sup>2</sup> (a)  $V = 0$ ,  $s = ?$ गति की समीकरण से  $V^2 = u^2 + 2as$  $(0)^2 = (20)^2 + 2x(-2)$  S, i.e.,  $4s = 400$ , or  $S = 100$  m Ans (b)  $V = 0$ ,  $t = ?$ गति की समीकरण से  $V = u + at$  $0 = 20 + (-2)t$   $\Rightarrow$   $2t = 20$   $\Rightarrow$   $t = 10$  s Ans (c) प्रथम सेंकण्ड के दौरान चली गई दूरी  $[s_{t} = u + \frac{1}{s}]$  $\frac{1}{2}$  (- 2) (2 × t - 1)]  $S_1 = 20 + \frac{1}{3}$  $\frac{1}{2}(-2) (2 \times 1 - 1)$   $\Rightarrow$   $S_1 = 20 - 1$  $\Rightarrow$  S<sub>1</sub> = 19 m **Ans** तीसरे सेंकण्ड के दौरान चली गई दरी  $S_3 = 20 + 1/2 (-2) (2 \times 3 - 1);$  or  $S_3 = 20 - 5;$  or,  $S_3 = 15$  m Ans वैकल्पिक विधि चूंकि u = 72 × 5/18 = 20 m/s, a =  $-2$  m/s<sup>2</sup> (a)  $v^2 = u^2 + 2as$  $(0)^2$  = 400 + 2 x -2 x s, s = 100m (b)  $v = u + at$ ,  $0 = 20 - 2t$   $t = 10$  sec. (c)  $D_n = u + a/2$  (2n – 1)  $\Rightarrow$  प्रथम सेकण्ड में  $D_1 = 20 - 2/2 (2 \times 1 - 1) = 19$ m  $\Rightarrow$  तीसरे सेकण्ड में  $D_3 = 20 - 2/2 (2 \times 3 - 1) = 15$ m **D-4.** माना h मीनार की ऊँचाई है व t गेंद द्वारा धरातल तक आने में लिया गया कुल समय

t वें (अंतिम) सेंकण्ड में चली गई दूरी = 15 m  $[S_t = u + 1/2 g (2t - 1)]$  $0 + 1/2$  g  $(2t - 1) = 15$  or,  $1/2$   $(10) (2t - 1) = 15$ ; or,  $2t - 1 = 3$  or  $t = 2 \sec$ अतः मीनार की ऊँचाई है $$ h = ut + 1/2gt<sup>2</sup> ; h = 0 + 1/2 (10) (2)<sup>2</sup> ; ; i.e., h = 20 m **Ans**

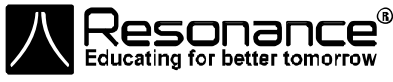

**Reg. & Corp. Office :** CG Tower, A-46 & 52, IPIA, Near City Mall, Jhalawar Road, Kota (Raj.) – 324005 **Website :** www.resonance.ac.in **| E-mail :** [contact@resonance.ac.in](mailto:contact@resonance.ac.in) **ADVRM - 4 Toll Free :** 1800 258 5555 **| CIN :** [U80302RJ2007PLC024029](http://www.resonance.ac.in/reso/results/jee-main-2014.aspx)

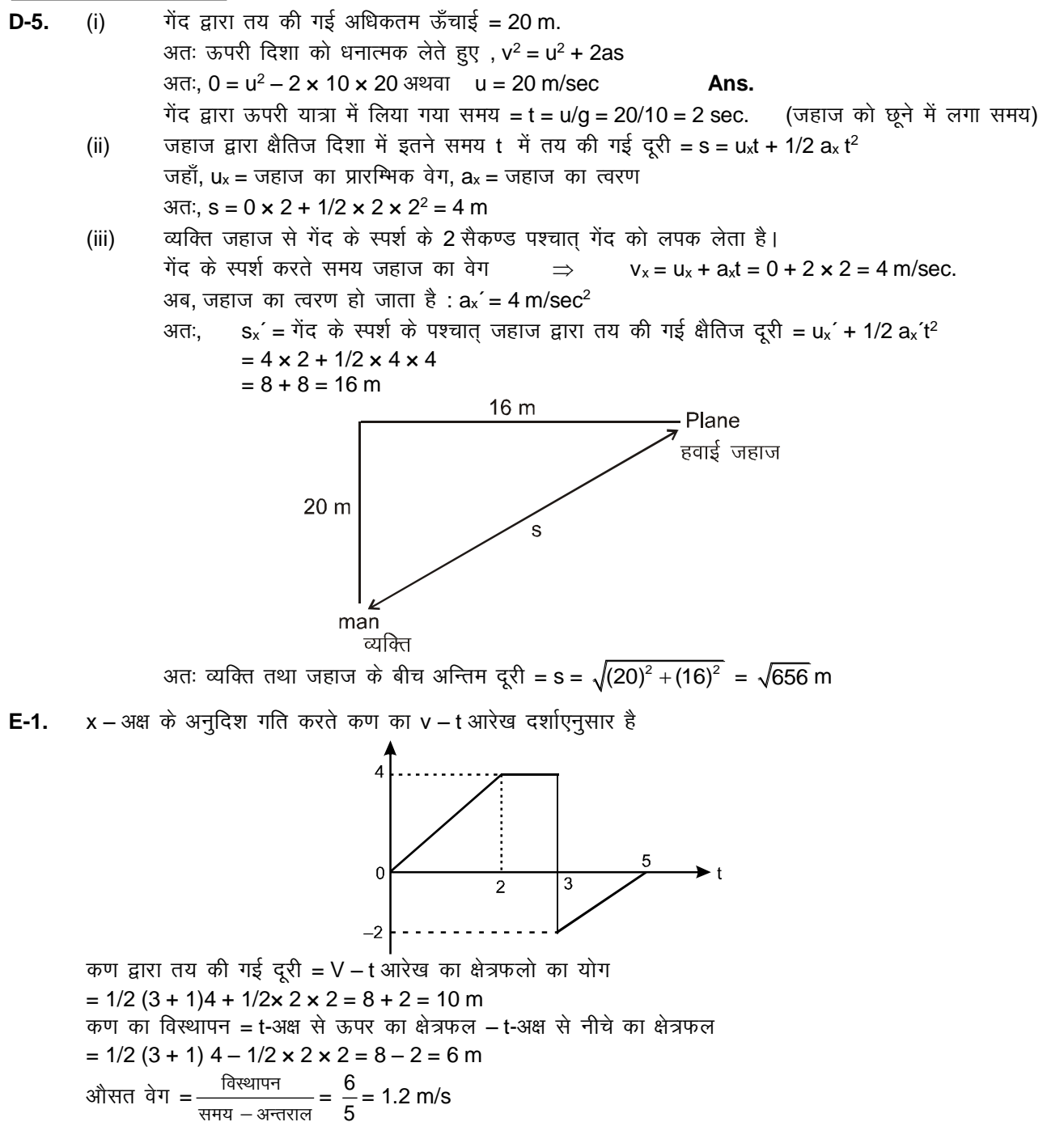

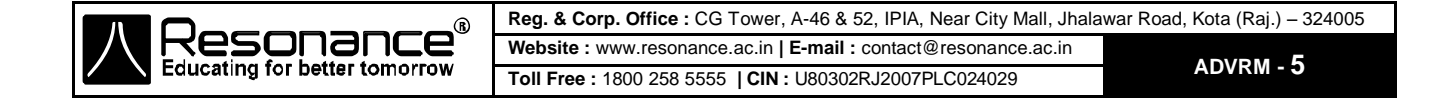

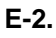

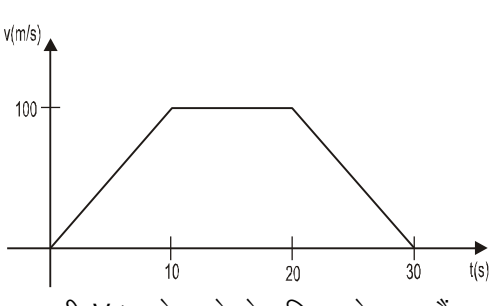

तय दूरी V-t आरेख के से परिबद्ध क्षेत्रफल हैं  $= 2000 \text{ m}$ 

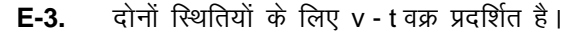

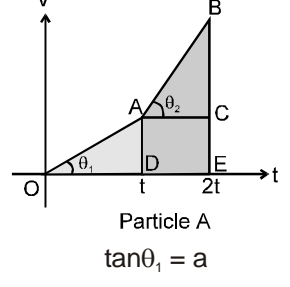

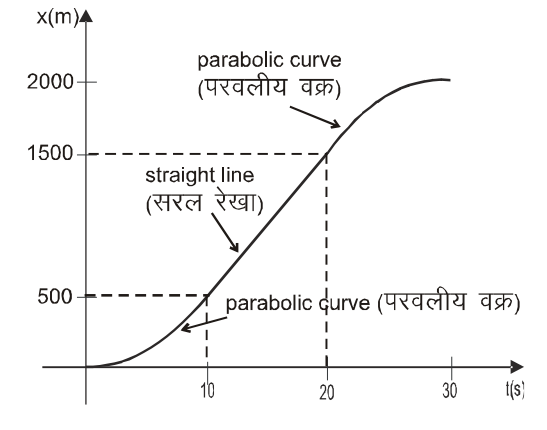

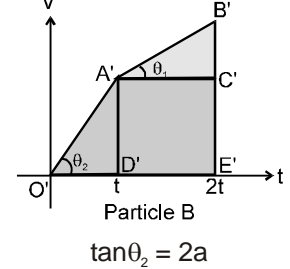

v - t वक्र में, चली गई दूरी = वक्र से परिबद्ध क्षेत्रफल

यहां क्षेत्रफल (AOD) = क्षेत्रफल (A'B'C')

क्षेत्रफल (ABC) = क्षेत्रफल (O'A'D')

{ks=kQy (ACED) < {ks=kQy (A'C'E'D')

d.k B T;knk nwjh r; dj sxkA

### **Aleternate Solution:**

कण A के लिए

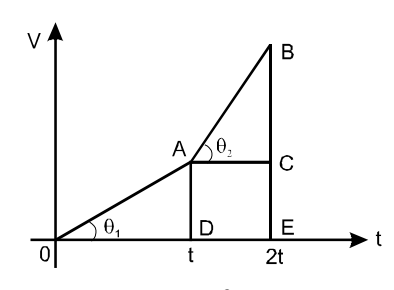

**,** 

 $v - t$  ग्राफ के लिए, ढाल = त्वरण, माना OA का ढाल अर्थात tan  $\theta_1 = m$ ; अतः AB का ढाल  $tan \theta_2 = 2m$ ,  $AD = mt$ ,  $BC = 2mt$ 

कण A द्वारा तय की गई दूरी

 $S_A = 1/2$  (t) (mt) + 1/2 (mt + 3mt)t

 $S_A = 2.5$  mt

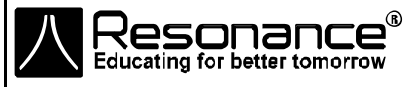

**Reg. & Corp. Office :** CG Tower, A-46 & 52, IPIA, Near City Mall, Jhalawar Road, Kota (Raj.) – 324005 **Website :** www.resonance.ac.in **| E-mail :** [contact@resonance.ac.in](mailto:contact@resonance.ac.in) **ADVRM -6 FREE** : **and** *CRUSSIGNICE.ac.in***c.com/actual/executions/cat.inc/matrice.ac.inc.com/actual/executions/cat.inc.com/actual/executions/cat.inc.com/actual/executions/cat.inc.com/actual/executions/cat.inc.com/actua** 

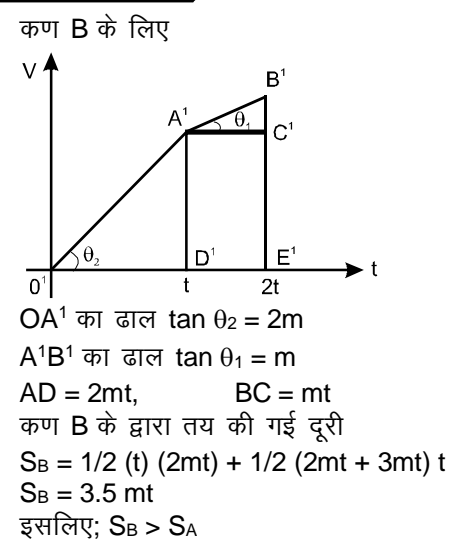

**E-4** माना दौड़ का कूल समय T seconds तथा दूरी S = 100 m. वेग समय ग्राफ  $\Delta$ OAD का क्षेत्रफल

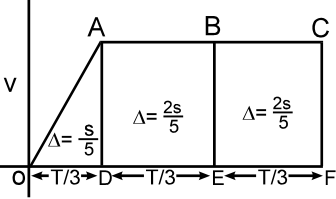

 $\Lambda = s/5$ 

 $\therefore \frac{s}{s}$  $\frac{s}{5} = \frac{1}{2}$  $\frac{1}{2}$ a  $T\big)^2$  $\left(\frac{T}{3}\right)^2 = \frac{1}{2}$  $rac{1}{2}$  8  $T\big)^2$  $\left(\frac{\mathsf{T}}{\mathsf{3}}\right)$ or  $T = 3\sqrt{5}$  m/s

## Hkkx **- II**

A-1. हॉल की माप किसी एक भुजा की लम्बाई = 10 m = a (say माना) (B) Ans विस्थापन का परिमाण = विकर्ण की लम्बाई = a $\sqrt{3}\,$  = 10 $\sqrt{3}$  m

**B-1.** ekuk AB = x km r; dh xb Z dqy nwjh vkSlr pky = fy;k x;k dqy le; 2x 2 20 60 = 24 km/h = 24 kmh–1 = = = **(B) Ans** x x 1 1 20 30 20 30 20 30 dqy foLFkkiu d 2V V **B-2.** vkSlr o sx = V = = 1 2 **(A) Ans** d d dqy le;kUrjky V V 1 2 2v 2v 1 2 

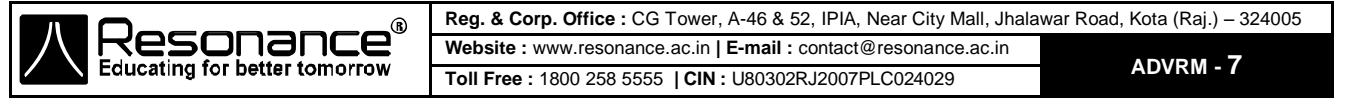

 $B-3.$ माना यात्रा की कुल दूरी x है।  $x^2 + y^2 + z^2$ A  $2m/s$  <del>B</del><br>औसत वेग =  $\frac{\overline{qg}}{\overline{q}q}$  विस्थापन<br>बोसत वेग = त्विया गया कुल समय  $3m/s$  $\overline{C}$  $6m/s$  $\mathsf{D}$  $= \frac{X}{\frac{X/3}{2} + \frac{X/3}{3} + \frac{X/3}{6}} = \frac{1}{\frac{1}{6} + \frac{1}{9} + \frac{1}{18}} = \frac{18}{3 + 2 + 1} = 3 \text{ m/s (A) Ans}$ औसत चाल = <u>कुल दूरी</u> =  $\frac{2\pi r}{62.8}$  $B-4.$  $=\frac{2\times3.14\times100}{62.8}=10$ m/s औसत वेग =  $\frac{\overline{q}g}{\overline{q}g}$  विस्थापन =  $\frac{0}{62.8}$  = शून्य अतः (B) सही है। वस्तु का विस्थापन  $2s = qt^2$  $C-1.$ दोंनों ओर 't' के सापेक्ष अवकलन करने पर  $2 \frac{ds}{dt} = 2 gt$   $\Rightarrow$   $2 V = 2gt$   $\Rightarrow$   $V = gt$  (A) Ans  $\Rightarrow$ प्रथम विधि – माना नीचे की ओर दूरीयों को धनात्मक लिया जाता है प्रारम्भिक वेग ऋणात्मक है = -u (say माना)  $C-2$ .  $\begin{array}{c}\n\downarrow \\
\uparrow \\
\uparrow \\
\uparrow \\
\downarrow \\
\downarrow \\
\downarrow \\
\downarrow \\
\end{array}$ समीकरण से ; v<sup>2</sup> – u<sup>2</sup> = 2as हम प्राप्त करते है (3u)<sup>2</sup> – (–u)<sup>2</sup> = 2hg  $\ddot{\mathcal{L}}$  $h = \frac{4u^2}{q}$ "B" Ans.  $\Rightarrow$ मीनार के शीर्ष से एक पत्थर उर्ध्व ऊपर की ओर प्रारम्भिक वेग u से फेंका गया है यह उच्चतम बिन्दु तक पहुँचता है और वापस लौटता है व मीनार के शीर्ष पर उर्ध्व नीचे की ओर समान चाल से पहँचता है समीकरण से  $V^2 = u^2 + 2gh$  $\Rightarrow$   $(3u)^2 = u^2 + 2gh$   $\Rightarrow$   $2gh = 9u^2 - u^2$   $\Rightarrow h = \frac{8u^2}{2g}$   $\Rightarrow h = \frac{4u^2}{g}$  "B" Ans.  $C-3.$  $u = 0$ , त्वरण =  $a$ 

 $t = n$  sec, n sec पश्चात वेग  $V = u + at$  $V = 0 + a(n)$  $V = an$  $a = V/n$  $\dots(i)$ अन्तिम दो सेकण्ड में कण का विस्थापन [S = ut + 1/2 at<sup>2</sup> = 1/2 at<sup>2</sup>]

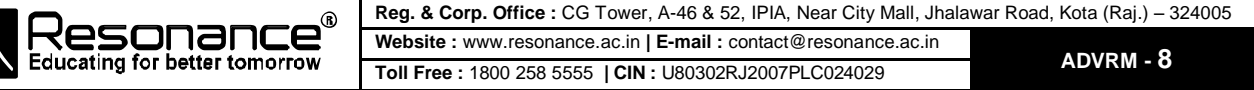

 $S_2 = S_n - S_{n-2}$  $=\frac{1}{2}$  an<sup>2</sup> -  $\frac{1}{2}$  a (n - 2)<sup>2</sup> =  $\frac{1}{2}$  a [n<sup>2</sup> - (n - 2)<sup>2</sup>]  $=\frac{1}{2}$  a [n<sup>2</sup> – n<sup>2</sup> – 4 + 4 n]  $S_2 = 2a(n - 1)$  $S_2 = \frac{2V(n-1)}{n}$  "A" Ans समीकरण (i) से वैकल्पिक विधि A  $\frac{u=0}{t=0}$  a B V C<br>t = 0 t = n - 2 t = n  $BC = ?$  $BC = AC - AB$ =  $[0 \times n + \frac{1}{2}an^2] - (0 \times (n-2) + \frac{1}{2}a(n-2)^2)$ . BC =  $\frac{a}{2}$  [n<sup>2</sup> – n<sup>2</sup> – 4 + 4n] =  $\frac{4a}{2}$ [n – 1] BC = 2 a (n – 1) ........(1)<br>AC AC के लिए For  $V = u + at$  $V = 0 + an$ a = V/n .......(2)<br>समीकरण (1) व (2) से BC =  $\frac{2V}{n}$  (n − 1)  $a = V/n$  $D-1.$  $u = 0$ , माना त्वरण = a कुल समय  $t = 30 s$  $X_1$  = पहले 10 s में तय की गई दूरी S = ut +  $\frac{1}{2}$  at<sup>2</sup> का उपयोग करके हम प्राप्त करते है।  $X_1 = 0 + \frac{1}{2} a (10)^2$ , i.e.,  $X_1 = 50 a$ इसी प्रकार  $X_2$  = अगले 10 s में तय की गई दूरी इसलिए, X<sub>2</sub> = (0 + 10a ) 10 +  $\frac{1}{2}$ a (10)<sup>2</sup> इसलिए,  $X_2 = 100$  a + 50 a या,  $X_2 = 150$  a व,  $X_3 = 3$ न्तिम 10 s में तय की गई दूरी इसलिए, X<sub>3</sub> = (10 a + 10 a) 10 +  $\frac{1}{2}$  a (10)<sup>2</sup> या,  $X_3 = 200a + 50a$ या,  $X_3 = 250a$ अतः,  $X_1$ :  $X_2$ :  $X_3$  = 50a : 150 a : 250a = 1 : 3 : 5 "C" Ans

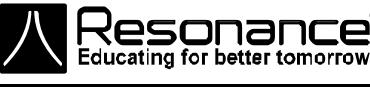

**D-2.** माना खिडकी के शीर्ष बिन्दु से इमारत के शीर्ष तक की दूरी x है एवं गेंद द्वारा इमारत के शीर्ष से खिडकी के शीर्ष तक आने में लगा समय t है।

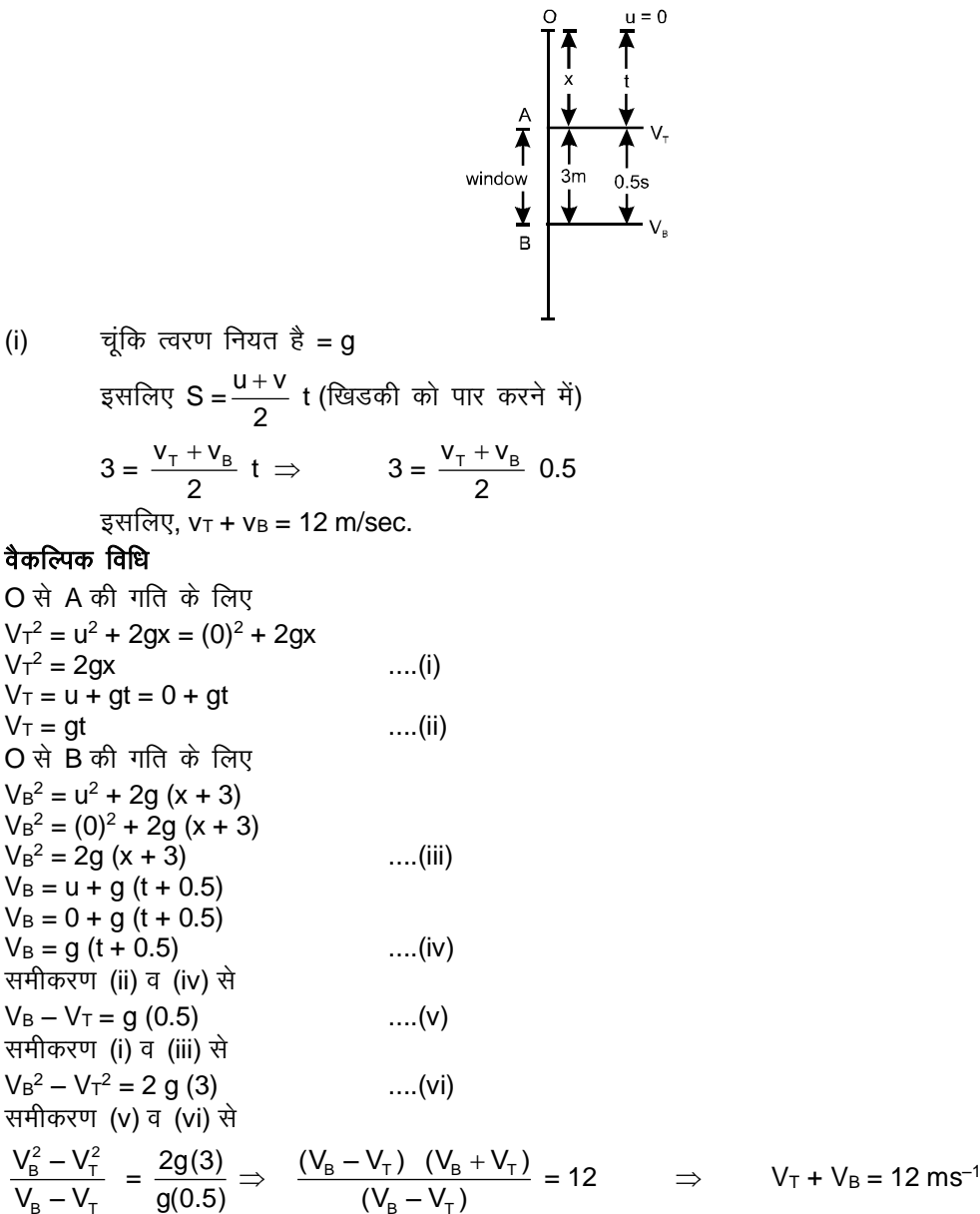

$$
V_T + V_B = 12 \text{ ms}^{-1}
$$
 (A) Ans

**D-3.**

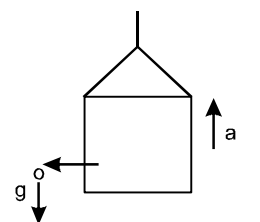

ऊपर की ओर a त्वरण से जा रही लिफ्ट से पत्थर को छोड़े जाने के बाद पत्थर गुरूत्व (g) के प्रभाव में मुक्त रूप से गति करता है। अतः पत्थर का त्वरण g नीचे की ओर होगा।

#### वैकल्पिक विधि

 $_{\rm B}$   $_{\rm T}$   $_{\rm T}$ 

पत्थर का त्वरण = g नीचे की ओर [गुरूत्व के प्रभाव में स्वतंत्रतापूर्वक गिरती हुई वस्तु]

 $_{\rm B}$  – v $_{\rm T}$ 

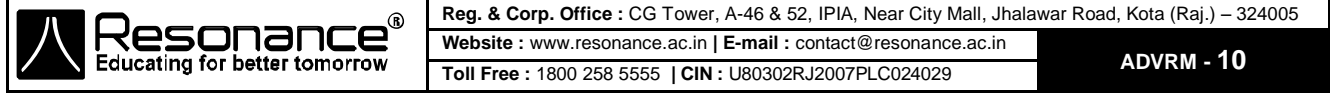

 $D-4.$ प्रारम्भिक वेग =  $u$ , त्वरण = f = at  $f = at$  $dV/dt = at$ दोनो ओर समाकलन करने पर

 $\int_{u}^{v} dV = \int_{0}^{t} at dt$   $\implies$   $V - u = \frac{at^{2}}{2}$   $\implies$   $V = u + \frac{at^{2}}{2}$  "B" Ans  $\Rightarrow$ 

 $dV = at dt$ 

 $D-5.$ 

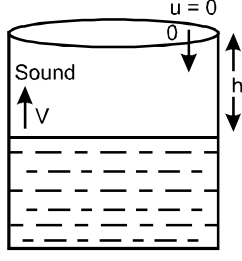

माना t<sub>1</sub> = पत्थर द्वारा जल स्तर तक आने में लगा समय t2 = ध्वनि द्वारा कुएं के शीर्ष तक पहुंचने में लगा समय इसलिए,  $T = t_1 + t_2$  $t_1$  के लिए :  $u = 0$ h = ut +  $\frac{1}{2}gt^2$  h = 0 +  $\frac{1}{2}gt^2$  $t_1 = \sqrt{\frac{2h}{\alpha}}$ 

$$
2^{91}
$$

h = Vt<sub>2</sub> 
$$
\Rightarrow
$$
 t<sub>2</sub> =  $\frac{h}{V}$   
g\neq f\oplus g, T =  $\sqrt{\frac{2h}{g}} + \frac{h}{V}$  **"B" Ans**

#### वैकल्पिक विधि

T= पत्थर द्वारा ऊपर से पानी की सतह तक पहुंचने में लगा समय (T<sub>1</sub>) + ध्वनि द्वारा पानी की सतह से कूएं में ऊपरी सिरे तक पहुंचने में लगा समय (T<sub>2</sub>)

पत्थर की नीचे की ओर गति के लिए

$$
s = ut + \frac{1}{2}at^2 \quad \Rightarrow \qquad h = 0 + \frac{1}{2}gT_1^2 \quad \Rightarrow \qquad T_1 = \sqrt{\frac{2h}{g}}
$$

ध्वनि की ऊपर की ओर गति के लिए समय (T2)=  $\frac{h}{v}$ 

$$
\therefore T = \sqrt{\frac{2h}{g}} + \frac{h}{v}
$$

अतः (B) सही है।

D-6.

320 $m$  -t=5'sec

विधार्थी के जमीन पर पहुचने के ठीक पहले सुपरमैन द्वारा बचा लेने के लिए अभिष्ट समय माना t है। अतः विधार्थी द्वारा धरातल तक पहुंचने मे लगा समय = (t + 5) s होगा।

विधार्थी की गति के लिए

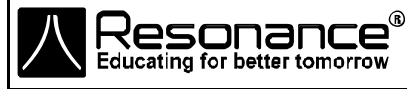

Reg. & Corp. Office: CG Tower, A-46 & 52, IPIA, Near City Mall, Jhalawar Road, Kota (Raj.) - 324005 Website: www.resonance.ac.in | E-mail: contact@resonance.ac.in ADVRM-11 Toll Free: 1800 258 5555 | CIN: U80302RJ2007PLC024029

 $u = 0$ ,  $h = 320$  m,  $g = 10 \text{ m/s}^2$ समीकरण से, h = ut +  $\frac{1}{2}$  gt<sup>2</sup>,  $320 = 0 + \frac{1}{2}$  (10)  $(t + 5)^2$ i.e., अर्थात i.e., अर्थात  $(t + 5)^2 = 64$ ; or या  $t + 5 = 8$ ; i.e.,  $t = 3 \text{ sec}$ सुपरमैन की गति के लिए माना प्रारम्भिक वेग  $u = V$ , h = 320 m, g = 10m/s<sup>2</sup> समीकरण से  $h = ut + \frac{1}{2}gt^2$ अर्थात 320 = V (3) +  $\frac{1}{2}$  (10) (3)<sup>3</sup>, अर्थात  $320 = 3 V + 45$ , या 3V = 320 – 45, or या V =  $\frac{275}{3}$  m/s "**B" Ans** 

D-7.

 $\mathsf{h}$ 

Educatin

उपरोक्त प्रश्न में यदि ईमारत की ऊँचाई इस प्रकार हो कि विधार्थी को सम्पूर्ण दूरी तय करने में लगा समय 5 sec हो तो सुपरमैन उसको बचाने में असमर्थ होगा।

 $u = 0$ ,  $t = 5$  sec,  $g = 10 \text{ m/s}^2$ अतः समीकरण से h = ut + 1/2 gt<sup>2</sup>,  $h = 0 + 1/2$  (10) (5)<sup>2</sup>, i.e, h = 125 m या

"C" Ans

D-8.

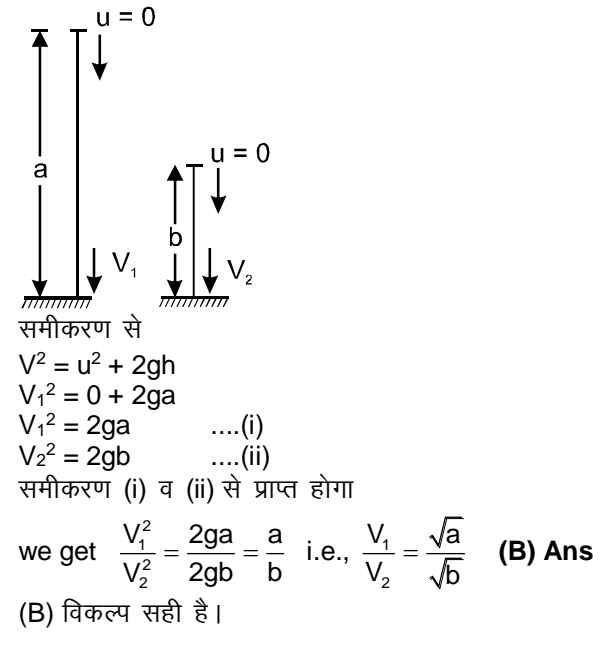

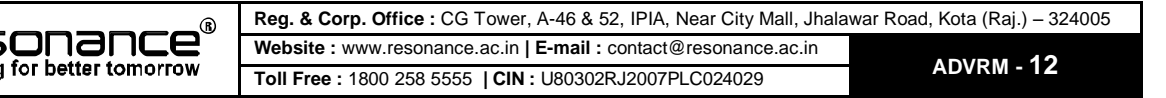

**E-1.** किसी बिन्दु पर स्थिति समय (x–t) ग्राफ का ढाल उस बिन्दु पर तात्क्षणिक वेग को बताता है। x – t ग्राफ का ढाल विभिन्न बिन्दुओं पर दर्शाये अनुसार हो सकता है।

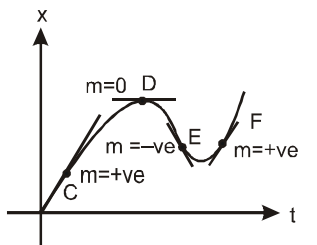

स्पष्ट रूप से बिन्दु E पर स्पर्शरेखा का ढाल ऋणात्मक है क्योकि +ve X–अक्ष के साथ कोण अधिक कोण है। अतः बिन्दु E पर कण का वेग ऋणात्मक है। चूंकि x–t वक्र का ढाल ऋणात्मक है तो तात्क्षणिक वेग ऋणात्मक होगा। बिन्द्  $C$  पर = ढाल +ve है, बिन्द्  $D$  पर = ढाल शून्य है बिन्द  $E$  पर = ढाल ऋणात्मक है बिन्द  $F$  पर = ढाल धनात्मक है आतः  $(C)$  सही है।

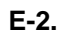

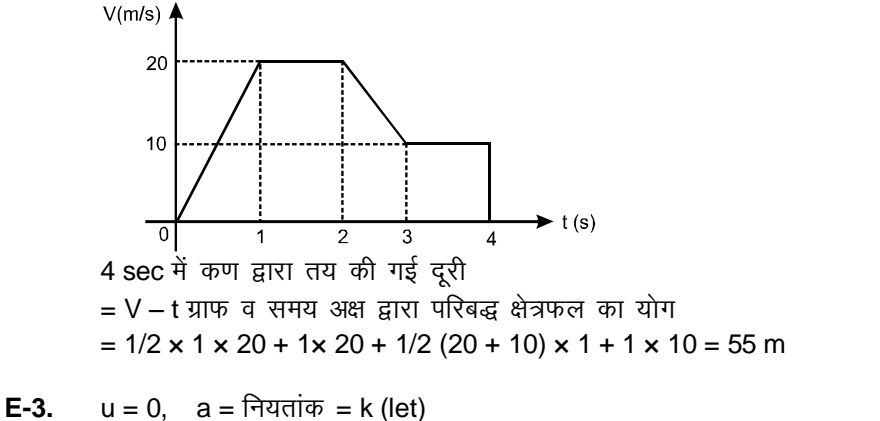

गति की समीकरण से  $V^2 = u^2 + 2as$  $V^2 = (0)^2 + 2$ ks  $V^2 = 2$  ks समीकरण परवलय को दर्शाता है जिसकी अक्ष S-अक्ष है। अतः इसका ग्राफ दर्शाया जा सकता है।

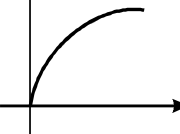

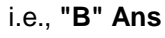

B

- **E-4.** व्योकि विस्थापन समय (x t) ग्राफ का ढाल वेग को दर्शाता है, दो कणों A व B के वेगों का अनुपात दिया जाता है। A V  $\frac{v_{A}}{V_{B}} = \frac{\tan 10_{A}}{\tan \theta_{B}}$ tan tan  $\theta$  $\frac{\theta_{\text{A}}}{\theta_{\text{B}}}$  =  $\frac{\tan 30^{\circ}}{\tan 60^{\circ}}$  $\frac{\tan 30^{\circ}}{\tan 60^{\circ}} = \frac{1}{\sqrt{3} \times 1}$  $3 \times \sqrt{3}$  $=\frac{1}{2}$ 3 i.e., **"D" Ans**
- **E-5.**  $V_{t=3} V_{t=0} = a t$  वक्र से परिबद्ध क्षेत्रफल  $V_{t = 3} = 10.5$  m/s

B

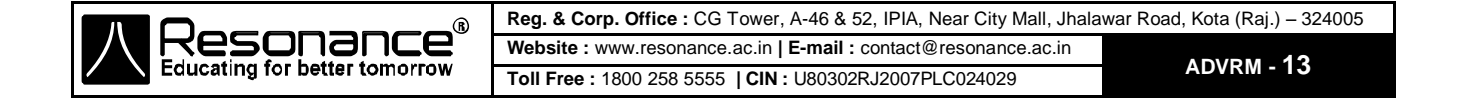

1. स्राफ (a) से  $\Rightarrow$  v = kx जहाँ k धनात्मक नियतांक है त्वरण = v $\frac{dv}{dt}$  $\frac{dv}{dx}$  = kx x k = k<sup>2</sup>x  $\therefore$  त्वरण असमान और **x** के समानुपाती है।  $\therefore$   $a \rightarrow Q$ , S ग्राफ $(b)$  से  $\Rightarrow$   $v^2 = kx$ . दोनों ओर x के सापेक्ष अवकलन करने पर  $2v \frac{dv}{dt}$  $\frac{dv}{dx} = k$  যা  $v \frac{dv}{dx}$  $\frac{dv}{dx} = \frac{k}{2}$ <u>^</u><br>2  $\therefore$  b  $\rightarrow$  P ग्राफ (c) से  $\Rightarrow$  v = kt त्वरण = dv/dt = k vr  $\overline{a}$  and  $\overline{a}$  and  $\overline$ ग्राफ (d) से  $\Rightarrow$  v = kt<sup>2</sup>  $\overline{C}$ त्वरण = dv/dt = 2kt varies and same and same varies and same varies of the set of the SA is  $\overline{C}$  $\therefore$  d  $\rightarrow$  Q, R

# **EXERCISE-2**

Hkkx **- I**

**1. (A)** स्थिति x व समय t के मध्य सम्बन्ध  $x^2 + 2x = t$ दोनों तरफ 't' के सापेक्ष अवकलन करने पर  $2x \frac{dx}{x}$  $\frac{dx}{dt}$  + 2 $\frac{dx}{dt}$  $\frac{dx}{dt} = 1$ , i.e.,  $2(x + 1) V = 1$   $\Rightarrow$   $V = \frac{1}{2(x - 1)}$  $2(x + 1)$ पूनः दोनो तरफ 't' के सापेक्ष अवकलन करने पर  $\Rightarrow$  dV  $\frac{d^{2}y}{dt} = \frac{1}{2(x+1)^{2}}$ –1  $2(x + 1)$ dx  $\left(\frac{dx}{dt}\right)$   $\Rightarrow$   $a = \frac{-V}{2(x+1)^2}$ –V  $\frac{(-\sqrt{2x+1})^2}{2(x+1)^2}$   $\Rightarrow$   $a = \frac{-1}{4(x+1)^3}$ –1  $4(x + 1)$ अतः कण का मंदन <u>र्वीस राज</u> 1  $\frac{1}{4(x+1)^3}$  है f टेप्पणी : चूंकि v तथा a विपरीत दिशा में है अतः कण मंदित होगा **Aliter** : वैकल्पिक विधि  $x^2 + 2x = t$ समय के सापेक्ष अवकलन करने पर  $2x v + 2v = 1$ या xv + v =  $\frac{1}{2}$ 2 ..........(1) v = 1  $\frac{1}{2}$  (x + 1) या दुबारा समीकरण का अवकलन करने पर .........(1) हम प्राप्त करते हैं  $x \frac{dv}{dt}$  $\frac{dv}{dt} + v \frac{dx}{dt}$  $\frac{dx}{dt} + \frac{dv}{dt}$  $\frac{dv}{dt} = 0$  $x a + v^2 + a = 0$  $a = - \frac{v^2}{u^2}$  $\frac{v^2}{(x+1)}$  a =  $-\frac{1}{4(x+1)^3}$  $4(x + 1)$ 

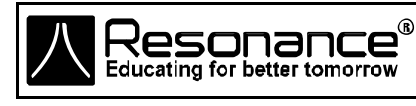

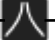

 $2.$  $t = 2s$   $C$  $\int u = 40$  ms<sup>-1</sup>  $u = 40$  m/s,  $g = 10$  m/s<sup>2</sup> माना प्रथम गेंद द्वारा उच्चतम बिन्दु तक पहुँचने में लिया गया समय t है  $0 = 40 - 10$  t  $V = u - gt$  $t = 4 s$ अतः टकराने वाले बिन्दु की ऊँचाई = द्वितीय गेंद द्वारा 3 sec में प्राप्त ऊँचाई  $= 40 (3) - 1/2 (10) (3)<sup>2</sup>$  $= 120 - 45 = 75$  m "B" Ans  $u = 0, t = T$ ; h = ut +  $\frac{1}{2}gt^2$ ; h =  $\frac{1}{2}gt^2$  $3.$  $h = \frac{1}{2} gT^2$  $\dots(i)$  $\begin{array}{c}\n\begin{array}{c}\n\end{array}\n\end{array}$   $\begin{array}{c}\n\end{array}\n\begin{array}{c}\n\end{array}\n\begin{array}{c}\n\end{array}\n\end{array}$ माना पिण्ड द्वारा समय t = T/2 में तय की गई दूरी = x  $x = 0 + \frac{1}{2} g (T/2)^2$  $x = \frac{1}{8} gT^2$  $\dots$ (ii) समीकरण (i) व (ii) से<br> $\frac{h}{x} = \frac{1/2}{1/8} = \frac{gT^2}{gT^2}$  $\Rightarrow$   $x = \frac{h}{4}$  $\frac{h}{x} = \frac{4}{1}$ अतः उस बिन्दु की जमीन से ऊँचाई  $= h - x = h - \frac{h}{4} = \frac{3h}{4}$ "C" Ans वैकल्पिक विधि A<br>  $\uparrow$  A<br>  $\downarrow$  B<br>  $\downarrow$  t= T/2<br>  $\uparrow$  A<br>  $\downarrow$ <br>  $\uparrow$  T/2<br>  $\uparrow$  A<br>  $\downarrow$ <br>  $\downarrow$ <br>  $\downarrow$ <br>  $\downarrow$ <br>  $\downarrow$ <br>  $\downarrow$ <br>  $\downarrow$ माना t =  $\frac{1}{2}$  पर वस्तु बिन्दु B पर है। AC के लिए AB के लिए  $s = ut + 1/2 at<sup>2</sup>$  $s = ut + 1/2 at<sup>2</sup>$ Reg. & Corp. Office: CG Tower, A-46 & 52, IPIA, Near City Mall, Jhalawar Road, Kota (Raj.) - 324005 **Resonand Ce**<br>Educating for better tomorrow

$$
\bigwedge \bigl[
$$

Website: www.resonance.ac.in | E-mail: contact@resonance.ac.in ADVRM - 15 Toll Free: 1800 258 5555 | CIN: U80302RJ2007PLC024029

$$
-h = -\frac{1}{2} \cdot 9T^{2}
$$
\n
$$
h = 9\frac{T^{2}}{2} \quad .......(1)
$$
\n
$$
h = h + \frac{1}{2} \cdot 9T^{2}
$$
\n
$$
= 9\frac{T^{2}}{2} \quad .......(2)
$$
\n
$$
= 9\frac{T^{2}}{2} \quad .......(2)
$$
\n
$$
= 9\frac{T^{2}}{2} \quad .......(2)
$$
\n
$$
= h + \frac{h}{4} = h; \quad \text{or} \quad h = 9\frac{T^{2}}{2 \times 4} \quad .......(2)
$$
\n
$$
h = h - \frac{h}{4} = h; \quad \text{or} \quad h = \frac{3h}{4} \text{ vertex of } \hat{\theta}
$$
\n
$$
= \frac{h}{4} \quad \text{and} \quad h = \frac{h}{4} \quad \text{and} \quad h = \frac{3h}{4} \text{ vertex of } \hat{\theta}
$$
\n
$$
= \frac{h}{4} \quad \text{and} \quad h = \frac{h}{4} \quad \text{and} \quad h = \frac{3h}{4} \text{ vertex of } \hat{\theta}
$$
\n
$$
= \frac{h}{4} \quad \text{and} \quad h = \frac{h}{4} \quad \text{and} \quad h = \frac{3h}{4} \quad \text{and} \quad h = \frac{3h}{4} \quad \
$$

Resonance Website: www.resonance.ac.in | E-mail: contact@resonance.ac.in ADVRM-16 Toll Free: 1800 258 5555 | CIN: U80302RJ2007PLC024029

₩

केवल धनात्मक चिन्ह लेने पर (ैक्योंकि हमारी रूचि प्रक्षेपण समय में ही है i.e., t = 0) t2 =  $\frac{-V + \sqrt{V^2 + 2gh}}{g}$ ध्यान दें ऋणात्मक समय प्रक्षेपण से पहले का समय दर्शाता है अतः जितने समय बाद गेंद भूमि से टकराएगी वह है T = 2t<sub>1</sub> + t<sub>2</sub>  $\Rightarrow$  T =  $\frac{2V}{g}$  +  $\frac{-V + \sqrt{V^2 + 2gh}}{g}$ 

$$
T = \frac{V + \sqrt{V^2 + 2gh}}{g} \qquad \Rightarrow \qquad T = \frac{V}{g} \left[ 1 + \sqrt{1 + \frac{2gh}{V^2}} \right]
$$

5.

$$
A \uparrow \qquad \qquad \uparrow 10 \text{ m/s}
$$
\n  
\nA \uparrow \qquad t = 11 \text{ sec}  
\nB \downarrow \qquad t = 11 \text{ sec}  
\n\overline{q} \uparrow \overline{q} \qquad s = ut + at^2  
\n-H = 10 \times 11 - 5 \times (11)^2  
\n-H = 110 - 605  
\nH = 495 m

Aliter: वैकल्पिक विधि

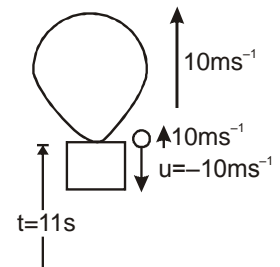

मुक्त करने के समय पत्थर का वेग गुब्बारे के वेग के तुल्य होगा अतः  $u = -10$  ms<sup>-1</sup>, t = 11 s गुब्बारे की ऊँचाई होगी h = ut +  $\frac{1}{2}gt^2$ 

$$
= (-10) \times 11 + \frac{1}{2} (10) (11)^2 = -110 + 605 = 495 \text{ m}
$$

"A" Ans

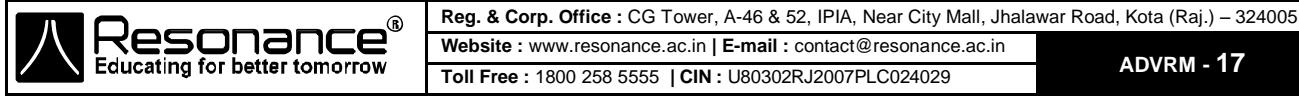

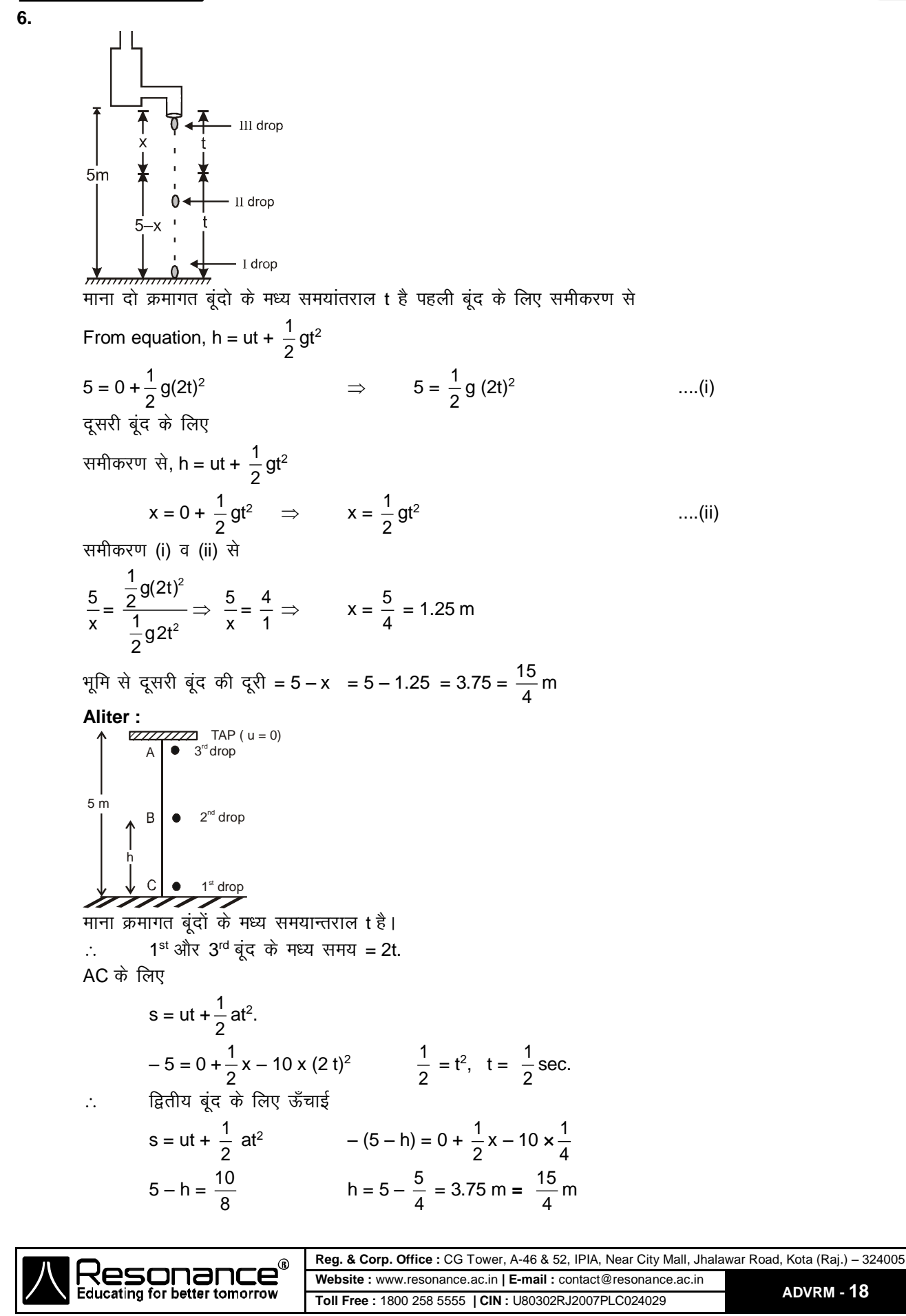

 $\overline{7}$ .

 $\overline{1}$ .

(A) दिए गए x - t आरेख में 5 बिन्दुओं पर स्पर्श रेखा की ढ़ाल शून्य हो, अर्थात वेग 5 बार शून्य होता है जब कण की स्थिति, समय के साथ परिवर्तित नहीं हो रही है तो कण स्थिरावस्था में है। x-t ग्राफ से, कण गति के दौरान 5 बार स्थिरावस्था में आता है। ∴ विकल्प (A) सही है।

- (B)  $t = 0$  पर ढाल शून्य नही है
- : विकल्प (B) गलत है।

(C) वेग धनात्मक होगा, जब x-t ग्राफ का ढाल धनात्मक है, परन्तू ढाल धनात्मक से ऋणात्मक और ऋणात्मक से शून्य हो रहा है।

- : विकल्प (C) गलत है।
- (D) औसत वेग =  $\frac{$ कुल विस्थापन कुल विस्थापन धनात्मक है, अतः<br>कुल समय
- ∴ औसत वेग = धनात्मक
- : विकल्प (D) गलत है।

भाग - ॥

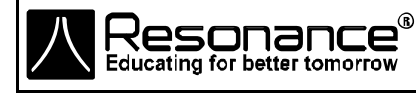

**2.** 2sec तक और 6 sec तक तय दूरी

 $v = 0$  $x = 32 \text{ m}$  Turning point  $A^1$ ⊣B ──B<br>t = 4 sec (घुमाव बिन्दु)  $x = 24$  m  $t = 0$  $t = 6$  sec  $x = 0$  $\vec{v}$  and  $\vec{v}$  and  $\vec{v}$  = 16 t – 2 t<sup>2</sup>  $t = 0$   $\forall x, x = 0$ अब,  $V = 16 - 4t = 0$  $[a = -4 m/s<sup>2</sup>]$  $t = 4$  sec. t = 4 sec,  $\Pi x = 16 \times 4 - 2 \times 16 = 32$  m Now,  $t = 6$  sec  $\overline{vx}$ ,  $x = 16 \times 6 - 2 \times 36 = 96 - 72 = 24$  m  $\therefore$  2 sec. तक तय दूरी = 2 sec. में विस्थापन = 24 m. [क्योंकि घुमाव बिन्दू t = 4 sec. पर है]  $\hat{\text{C}}$  6 sec  $\hat{\text{C}}$   $\hat{\text{C}}$  and  $\hat{\text{C}}$  = AB + BC = 32 + (32 – 24) = 32 + 8 = 40 m. वैकल्पिक विधि 6s तक तय दूरी  $\int_{4}^{6} Vdt$  =  $|16(4) - 2(4)^{2}| + \int_{4}^{6}$ 6 ∫ (16 – 4t)dt<br><sup>4</sup>  $= |x|_{t=4}$  +

 $= 64 - 32 + |[16t - 2t^2]_4^6| = 32 + |32 - 40| = 32 + 8 = 40$  m **Ans** 

**3.**

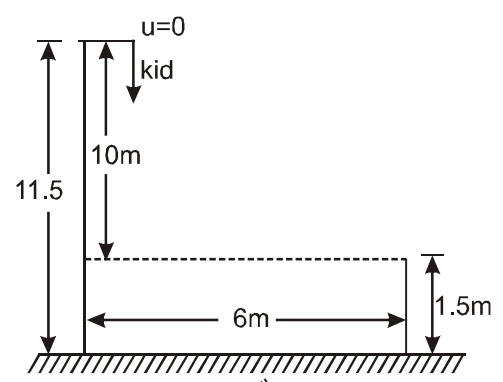

माना युवक का त्वरण a है। चूंकि व्यक्ति लडके को भुजा ऊंचाई (1.5 m) पर थामता है अतः बच्चे द्वारा गिरी गई दूरी 10 m में लगा समय, व्यक्ति द्वारा भूमि पर 6 m दौड़ाने में लगे समय के तुल्य होगा बच्चे की गति के लिए

 $u = 0$ ,  $g = 10$  m/s<sup>2</sup>,  $h = 10 m$ समीकरण से  $h = ut + \frac{1}{2}$  $\frac{1}{2}$  gt<sup>2</sup>  $\Rightarrow$  10 = 0 +  $\frac{1}{2}$  $\frac{1}{2}$  (10)t<sup>2</sup> युवक की गति के लिए  $6 = 0 + \frac{1}{3}$  $\frac{1}{2}$  at<sup>2</sup> t का मान प्रतिस्थापित करने पर a = 6 m/s<sup>2</sup>.

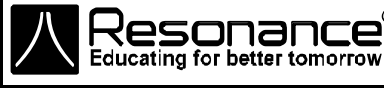

4.  
\nA  
\nB  
\nA  
\nB  
\nC  
\nA  
\nB  
\nB  
\nB  
\nC  
\nA  
\nB  
\nB  
\nB  
\nC  
\nD  
\nD  
\nD  
\nD  
\nD  
\n3  
\nA  
\n
$$
\frac{1}{11}
$$
  
\n
$$
\frac{1}{11}
$$
  
\n
$$
\frac{1}{11}
$$
  
\n
$$
\frac{1}{11}
$$
  
\n
$$
\frac{1}{11}
$$
  
\n
$$
\frac{1}{11}
$$
  
\n
$$
\frac{1}{11}
$$
  
\n
$$
\frac{1}{11}
$$
  
\n
$$
\frac{1}{11}
$$
  
\n
$$
\frac{1}{11}
$$
  
\n
$$
\frac{1}{11}
$$
  
\n
$$
\frac{1}{11}
$$
  
\n
$$
\frac{1}{11}
$$
  
\n
$$
\frac{1}{11}
$$
  
\n
$$
\frac{1}{11}
$$
  
\n
$$
\frac{1}{11}
$$
  
\n
$$
\frac{1}{11}
$$
  
\n
$$
\frac{1}{11}
$$
  
\n
$$
\frac{1}{11}
$$
  
\n
$$
\frac{1}{11}
$$
  
\n
$$
\frac{1}{11}
$$
  
\n
$$
\frac{1}{11}
$$
  
\n
$$
\frac{1}{11}
$$
  
\n
$$
\frac{1}{11}
$$
  
\n
$$
\frac{1}{11}
$$
  
\n
$$
\frac{1}{11}
$$
  
\n
$$
\frac{1}{11}
$$
  
\n
$$
\frac{1}{11}
$$
  
\n
$$
\frac{1}{11}
$$
  
\n
$$
\frac{1}{11}
$$
  
\n
$$
\frac{1}{11}
$$
  
\n
$$
\frac{1}{11}
$$
  
\n
$$
\frac{1}{11}
$$
  
\n
$$
\frac{1}{11}
$$
  
\n
$$
\frac{1}{11}
$$
  
\n
$$
\frac{1}{11}
$$
  
\n
$$
\frac{1}{11}
$$
  
\n
$$
\
$$

Website: www.resonance.ac.in | E-mail: contact@resonance.ac.in

Toll Free: 1800 258 5555 | CIN: U80302RJ2007PLC024029

ADVRM-21

八

**WESONANCE** 

6. माना कि प्रतिरोधी बल के कारण उत्पन्न मंदन a है। आरोही व अवरोही समय का मान क्रमशः ta व ta है। यदि कण h ऊचाँई तक जाता है।

$$
\vec{\sigma} = \frac{1}{2} (g + a) t_a^2
$$
\n
$$
\vec{\sigma} = \frac{1}{2} (g - a) t_a^2
$$
\n
$$
\vec{\sigma} = \frac{1}{2} (g - a) t_a^2
$$
\n
$$
\vec{\sigma} = \sqrt{\frac{g - a}{g + a}} = \sqrt{\frac{10 - 2}{10 + 2}} = \sqrt{\frac{2}{3}}
$$
\n
$$
\vec{\sigma} = \frac{1}{2} (g - a) t_a^2
$$

$$
\mathbf{7}.
$$

$$
jeep \xrightarrow{30 \text{ m/s}} \text{Bike} \xrightarrow{20 \text{ m/s}}
$$
\n**★**\n
$$
200 = 10 \text{ (t)} + \frac{1}{2} (2) t^2
$$
\n
$$
t^2 + 10 t - 200 = 0
$$
\n
$$
t = 10 \text{ #}
$$
\n
$$
π(3) = 0
$$
\n
$$
π(4) = 10
$$
\n
$$
π(5) = 10
$$
\n
$$
π(6) = 10
$$
\n
$$
π(7) = 10
$$
\n
$$
π(8) = 100
$$
\n
$$
π(9) = 100
$$
\n
$$
π(1) = 100
$$
\n
$$
π(1) = 100
$$
\n
$$
π(2) = 100
$$
\n
$$
π(3) = 100
$$
\n
$$
π(4) = 100
$$
\n
$$
π(5) = 100
$$

$$
\mathbf{8}.
$$

A  
\n
$$
u = 10 \text{ m/s}
$$
  $\overline{a}$   $V = 50 \text{ m/s}$   
\n  
\n $A \rightarrow \text{starting point}$   
\n $4 \rightarrow \text{starting point}$   
\n  
\nAB  $\vec{\phi}$   $\hat{F} = \frac{1200}{100}$   
\n  
\nAB  $\vec{\phi}$   $\hat{F} = \frac{1200}{100}$   
\n  
\n $3\vec{a} = 1200$   
\n $3\vec{a} = 1200$   
\n $4\vec{a} = 1200$   
\n $4\vec{a} = 2500 + 2 \times 1200$   
\n $4\vec{a} = \sqrt{4900}$   
\n $4\vec{a} = 70 \text{ m/s}$ 

 $\therefore$  जब कण पुनः प्रारम्भिक बिन्दु पर पहुँचता है, तब कण का वेग 70 m/s. होगा।

$$
\pmb{9}.
$$

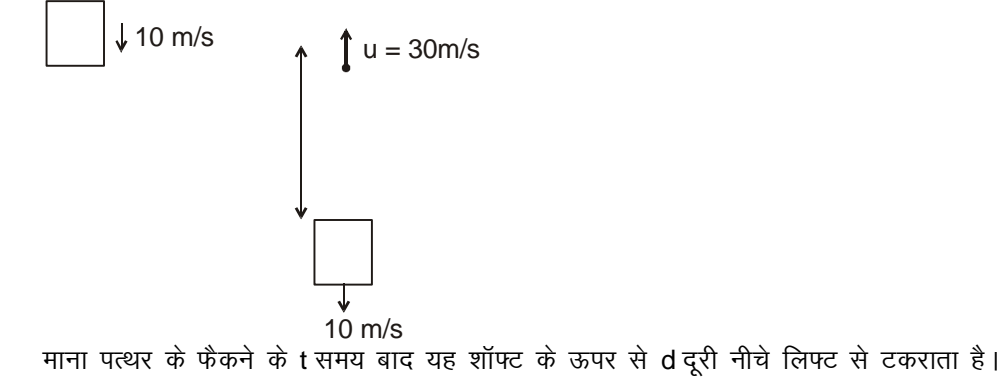

$$
d = ut + \frac{1}{2}gt^2
$$

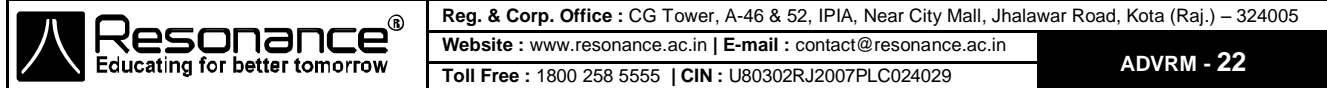

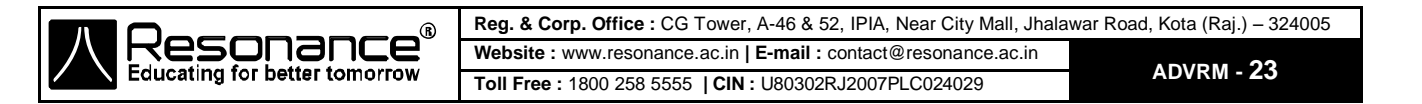

क्योंकि शून्य चाल = वस्तु गतिशील नहीं है = वेग = नियतांक (= 0)  $\Rightarrow$  त्वरण = 0

यदि t = 0 से t = 5 s समयांतराल में चाल शून्य है, चूंकि इस समयांतराल में चाल नियत है अतः त्वरण भी शून्य होगा

t = 5s में चाल शून्य होगी।

 $\blacktriangleright$  t  $\overline{0}$  $5s$ यदि t = 0 से 5s में त्वरण a शून्य है तब चाल t = 0 से 5s में नियत रहेगी तथा t = 0 पर चाल भी शून्य है अतः t = 0 से

$$
\uparrow
$$

Ans

a

v-t आरेख के अन्तर्गत क्षेत्रफल शून्य नही है। t = 0 से 10 सेकण्ड तथा t = 10 से 20 सेकण्ड के लिए v - t आरेख के अन्तर्गत क्षेत्रफल समान है। अतः इन दोनो समय अन्तरालों में औसत चाल समान होगी। 'D" सत्य है i.e., A & D

0 से 20 सेकण्ड अन्तराल में कण का वेग अपनी दिशा परिवर्तित नही करता।

औसत त्वरण =  $\frac{\Delta \vec{v}}{t} = \frac{0}{20} = 0$ 

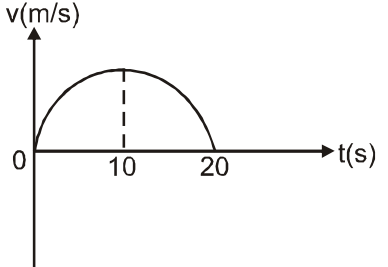

t का मान समीकरण (2) में रखने पर

 $d = 40 + (4 + 2\sqrt{6})10$  $= 40 + 40 + 20\sqrt{6} = 129$  m

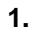

 $2.$ 

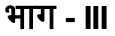

$$
d = -30t + \frac{1}{2}(10)t^{2}
$$
 ......(1)  
\n
$$
d = 40 + 10t
$$
 ......(2)  
\n(1) = (2)  
\n-30t + 5t<sup>2</sup> = 40 + 10t ......(2)  
\n
$$
5t^{2} - 40t - 40 = 0
$$
  
\n
$$
t^{2} - 8t - 8 = 0
$$
  
\n
$$
t = \frac{8 \pm \sqrt{64 + 32}}{2} = \frac{8 \pm \sqrt{96}}{2} = \frac{8 \pm 4\sqrt{6}}{2}
$$
  
\n
$$
t = 4 + 2\sqrt{6}
$$
  
\n
$$
d = 4 + 2\sqrt{6}
$$
  
\n
$$
d = 4 + 2\sqrt{6}
$$

 $= 4 + 4 + 2\sqrt{6} = 8 + 2\sqrt{6}$  sec

Rectilinear Motion

 $4.$ 

5.

 $3.$  $(A,B,D)$ Velocity (v) a (acceleration)

यदि वेग (u) तथा त्वरण (a) विपरित दिशाओं में है तो अन्तिम वेग (v) घटेगा अतः कण धीमा हो जायेगा। यदि स्थिति (x) तथा वेग (v) विपरित दिशाओं में है तो स्थिति घटकर शून्य हो जायेगी अतः कण मूल बिन्दु की ओर गति कर रहा है। यदि  $\vec{a}\cdot\vec{v} > 0$  तो चाल बढेगी यदि वेग  $V = 0$ ,  $t_1 < t < t_2$  $\vee$   $\blacktriangle$  $\blacktriangleright$  t  $t_{\circ}$ t. अतः त्वरण  $a = \frac{\Delta V}{\Delta t} = 0$ ;  $t_1 < t_2$ इसलिए यदि किसी समय अन्तराल में वेग शून्य है तो उस समय अन्तराल में किसी भी क्षण पर त्वरण शून्य है। (D) is correct  $[a = dv/dt]$  $v = u + at$ ]  $\Rightarrow$ अब,  $v = 0$  $\Rightarrow$  $a = 0$  $a = -u/t$  $\Rightarrow$ त्वरण शून्य नही भी हो सकता है। यदि वेग 'V' = 0, 'c' गलत है।  $\Rightarrow$  $s \propto t^2$  $\therefore$  s = ct<sup>2</sup> जहां c = नियतांक (i)  $v = \frac{ds}{dt}$  = 2 ct  $\mathbb{R}^{n \times n}$  $v \propto t$  $a = \frac{dv}{dt} = 2c$  $(ii)$ so,  $a = 3\pi$ :  $a = \pi a \pi$  $y = u (t - 2) + a(t - 2)^2$ कण का समय t पर वेग  $\frac{dy}{dt}$  = u + 2a (t – 2) t = 0 पर वेग  $\frac{dy}{dt}$  = u - 4a कण का त्वरण  $\frac{d^2y}{dt^2} = 2a$ 

 $y_{t=2} = 0$ इसलिए सही उत्तर (C) व (D).

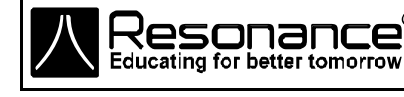

भाग - IV

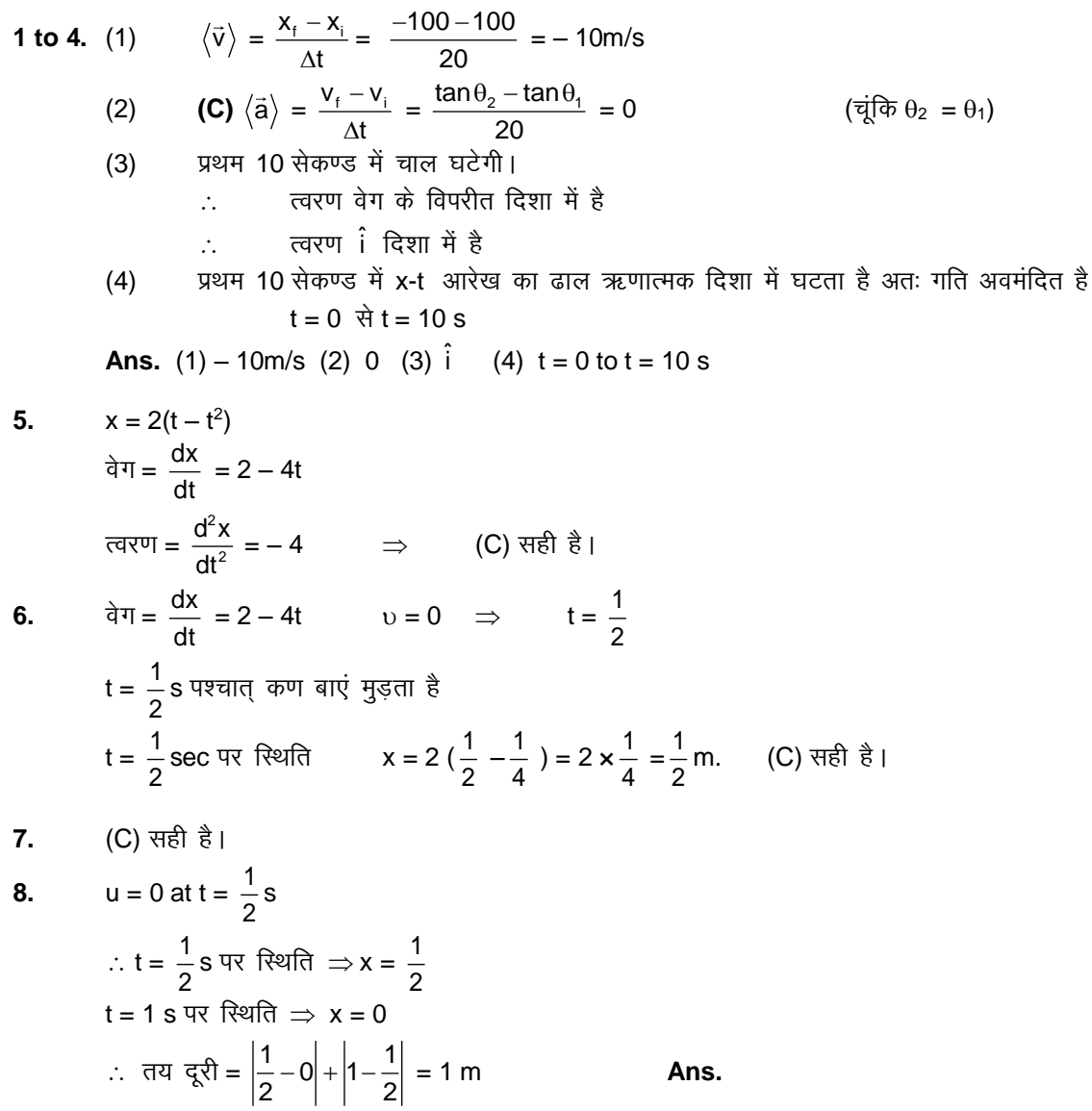

## **EXERCISE-3**

भाग-।

1.  $t^{th}$  sec. में तय दूरी

$$
s_{t} = u + at - \frac{1}{2}a ; u + \frac{a}{2}(2t - 1)
$$
  
:  $\left(\frac{a}{2}u\right)^{\frac{3}{2}} : u = 0$   
∴  $\frac{s_{n}}{s_{n+1}} = \frac{an - \frac{1}{2}a}{a(n+1) - \frac{1}{2}a} = \frac{2n - 1}{2n + 1}$ 

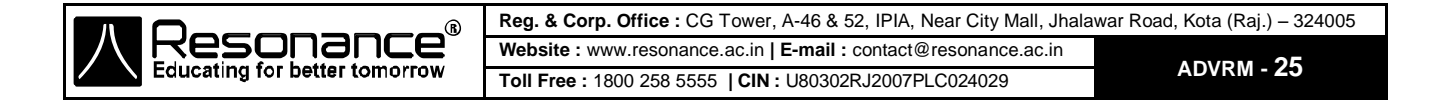

八

त्वरण-समय आरेख का क्षेत्रफल, वेग में परिवर्तन देता है।  $2.8$  $v_{\text{max}} = 1/2 \times 10 \times 11 = 55$  m/s अतः अतः (C) सही है।

1. 
$$
\int_{6.25}^{0} \frac{dv}{\sqrt{v}} = -2.5 \int_{0}^{t} dt
$$

$$
\left| 2\sqrt{v} \right|_{6.25}^{0} = -2.5 t
$$

$$
2.\sqrt{6.25} = 2.5 t
$$

$$
t = 2 \text{ sec.} \qquad \text{Ans.}
$$

 $2.$ 

h'  
\nh'  
\n
$$
t = u/g
$$
  
\nh' =  $\frac{u^2}{2g}$   
\nh'' + H =  $\frac{1}{2}g(n-1)^2t^2$   
\n $\frac{u^2}{2g} + H = \frac{1}{2}g(n-1)^2\frac{u^2}{g^2}$   
\n $H = \frac{(n-1)^2u^2}{2g} - \frac{u^2}{2g} \implies H = \frac{u^2}{2g}[n^2 - 2n]$ 

 $a = -g = \overline{u}$ नियत  $3.$  $dv/dt = \overline{H}$ यत  $V - t$  वक्र का ढाल

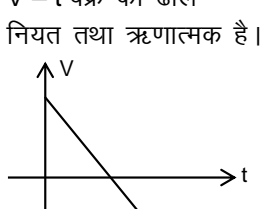

दूरी-समय ग्राफ में ढाल चाल के समान होता है। दिये गये ग्राफ में प्रारम्भ में ढाल बढ़ता है। जो कि गलत है। 4.

 $5.$  $v = bx^{1/2}$ 

$$
\frac{dx}{dt} = bx^{1/2}
$$
\n
$$
\int_{0}^{x} \frac{dx}{x^{1/2}} = \int_{0}^{t} bdt \quad ; \quad 2\sqrt{x} = bt
$$
\n
$$
x = \frac{b^{2}t^{2}}{4} \Rightarrow v = \frac{dx}{dt} = \frac{b^{2}t}{2}
$$

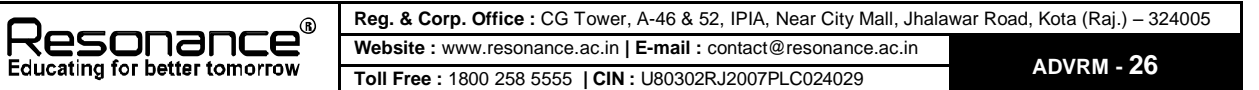

- $\int \frac{1}{2} \times 2 \times 2$ )  $\left(\frac{1}{2} \times 2 \times 2\right)$  $\setminus$  $\left(\frac{1}{2} \times 2 \times 2\right)$  $\left(\frac{1}{2} \times 2 \times 2\right)$  + (2 × 2) + (1 × 3) विस्थापन =  $2 + 4 + 3 = 9$ m
- $\overline{7}$ .  $x^2 = at^2 + 2bt + c$  $2xy = 2at + 2b$  $xy = at + b$  $v^2$  + ax = a  $ax =$ 2 x  $a - \left(\frac{at+b}{t}\right)$ J  $\left(\frac{at+b}{at+b}\right)$  $\setminus$  $-\left(\frac{\text{at}}{\ }{\ }$ 3  $^{2}$  2ht c) (at  $h^{2}$ x  $a = \frac{a(at^2 + 2bt + c) - (at + b)}{a}$ 3 2 x  $a = \frac{ac - b}{a}$  $\mathsf{a}\propto \mathsf{x}^{-3}$
- **8.**  $S_y = U_y t + \frac{1}{2}$  $\frac{1}{2}$  a<sub>y</sub>t<sup>2</sup>  $32 = 0 + \frac{1}{2}$  $\frac{1}{2}$  x 4t<sup>2</sup>  $\Rightarrow$  t = 4 sec  $S_x = u_x t + \frac{1}{2}$  $\frac{1}{2}$  axt<sup>2</sup>  $= 3 \times 4 + \frac{1}{2}$  $\frac{1}{2}$  × 6 × 16  $= 60$  m.

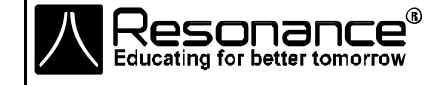

**Reg. & Corp. Office :** CG Tower, A-46 & 52, IPIA, Near City Mall, Jhalawar Road, Kota (Raj.) – 324005 **Website :** www.resonance.ac.in **| E-mail :** [contact@resonance.ac.in](mailto:contact@resonance.ac.in) **ADVRM - 27 Toll Free :** 1800 258 5555 **| CIN :** [U80302RJ2007PLC024029](http://www.resonance.ac.in/reso/results/jee-main-2014.aspx)